# **2.6.5 M-Bus**

Bus di campo per l'acquisizione dei segnali di consumo

# **Modulo di interfaccia M-Bus-Master**

M-Bus (EN1434-3) è uno standard internazionale per la lettura in remoto dei contatori. La comunicazione M-Bus avviene mediante i moduli di comunicazione PCD2.F27x0 / PCD3.F27x innestabili sugli slot 0…1 dei PCD1.M2\* o sugli slot 0…3 dei PCD2.M5 e PCD3. In questo modo, si possono acquisire i livelli di acqua, di calore o di energia in una stazione di automazione. Per l'ulteriore elaborazione dei dati acquisiti una libreria FBox è disponibile in Saia PCD FUPLA.

I moduli di interfaccia sono dotati di un alimentatore e di due interfacce M-Bus separate. A seconda del modello, l'alimentatore integrato è sufficiente per un massimo di 120 moduli slave M-Bus standard, per cui la ripartizione tra le due porte è arbitraria.

I moduli master PCD2.F2710…F2720 e PCD3.F271…F272 necessitano della libreria M-Bus di Engiby.

Gli FBox per i contatori di energia SBC con M-Bus sono supportati dalla libreria di Engiby.

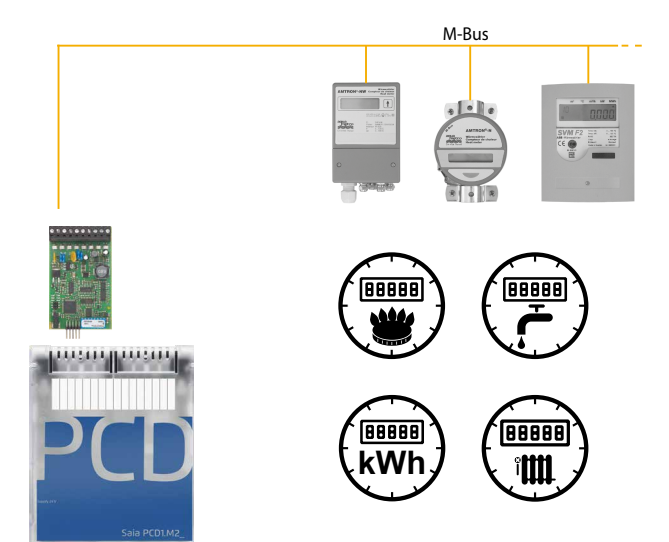

Esempio applicativo: PCD1.M2120 con attivazione M-Bus \* PCD1.M2110R1 solo sullo slot 0

# **Dati di ordinazione PCD1 / PCD2**

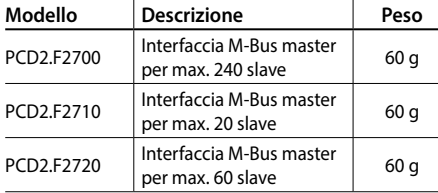

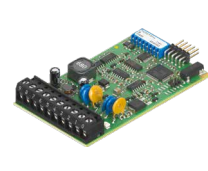

PCD2.F27x0 PCD3.F27x

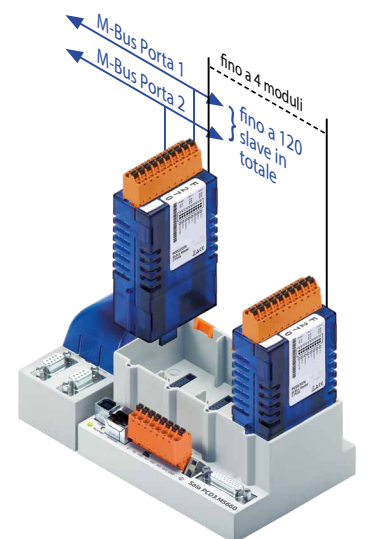

## **M-Bus su interfaccia seriale**

Nei controllori PCD, l'M-Bus è connesso, senza uno slot per i moduli M-Bus master, mediante un convertitore di segnale esterno. In funzione del convertitore sono utilizzate le interfacce RS-232 o RS-485.

### **Impostazioni del driver**

La corrispondente interfaccia di comunicazione del PCD è specificata nell'FBox del driver M-Bus della libreria Engiby. Si deve fare inoltre attenzione ai parametri dell'interfaccia del convertitore, ad esempio: baudrate, timeout, ecc.

#### **Indirizzamento secondario**

L'indirizzamento secondario è supportato dalla versione Library 2.7.200 per i contatori di energia SBC e FBox generiche. Per FBox specifiche del dispositivo, deve essere utilizzato un indirizzamento primario.

#### **Driver senza licenza**

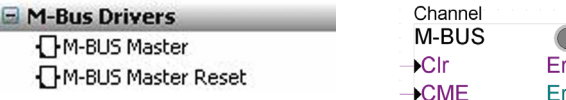

#### **Contatori di energia Saia senza**

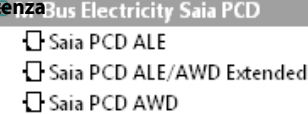

#### **Libreria M-Bus Engiby con licenza**

H M-Bus Eletricity

**licenza**

- E M-Bus General
- El M-Bus Heating
- E M-Bus Water/Volume

# **Dati di ordinazione PCD3**

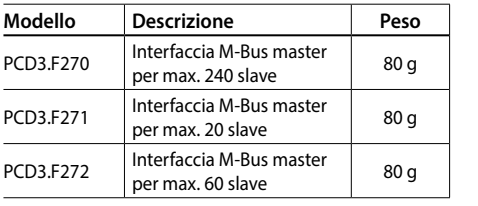

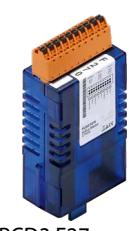

ref:Channel

-En

 $+$ Res1

 $+$ Res2

Saia PCD ALE

T<sub>1tot</sub>

T1part-

T<sub>2</sub>tot T<sub>2</sub>nart **Tariff** ComErr 211

**1**

**4**